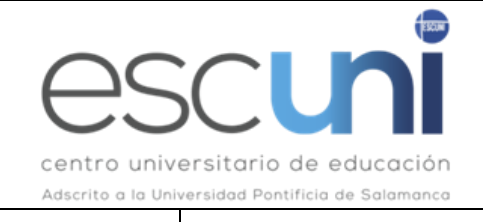

# **ASIGNATURA INTRODUCCIÓN A LA INFORMÁTICA 1º**

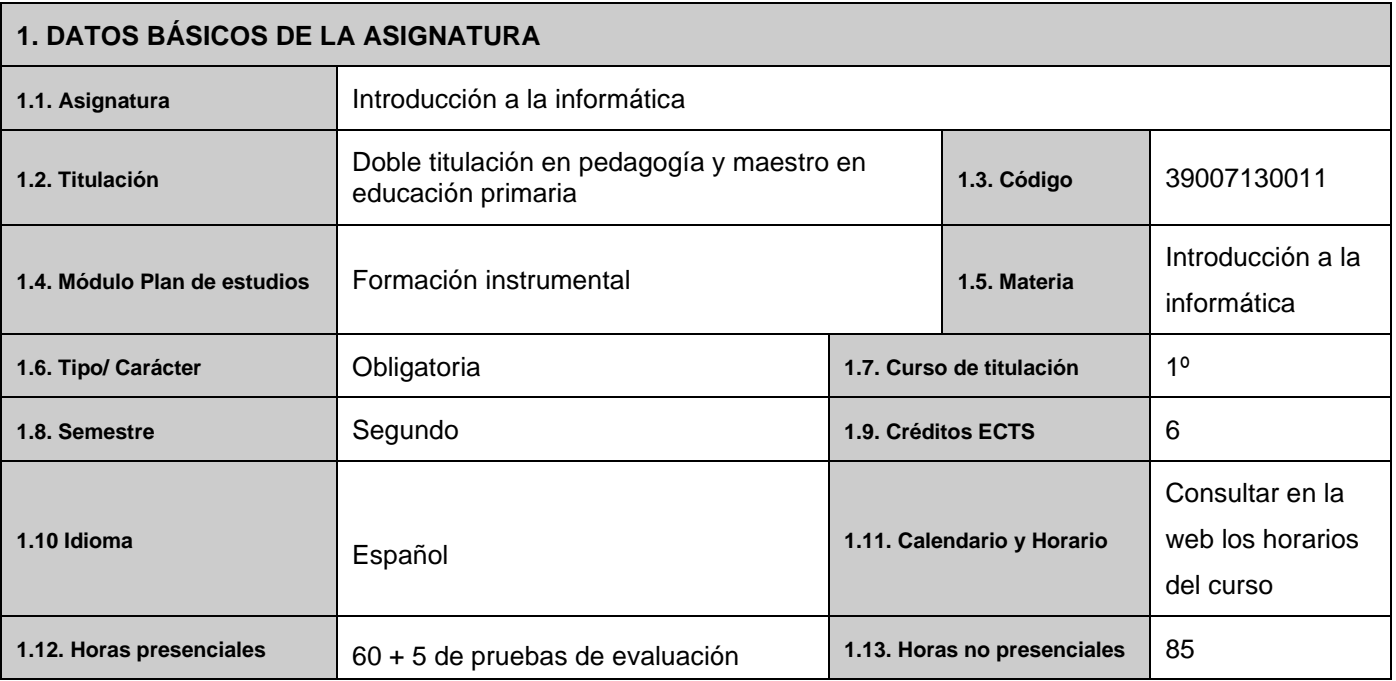

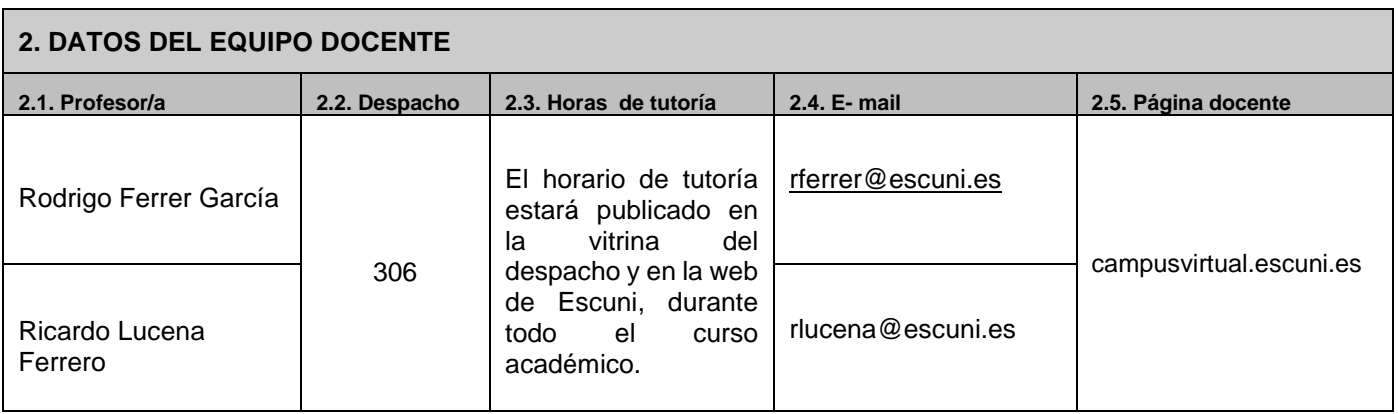

# **3. BREVE DESCRIPCIÓN DE LA ASIGNATURA**

Introducción a la Informática busca capacitar al alumno para el manejo de herramientas ofimáticas claves en su vida de estudiante, principalmente aquellas que necesita para la elaboración de documentos, la presentación de trabajos y la gestión pública y privada de sus recursos digitales

# **3.1. Requisitos mínimos de asistencia a las sesiones presenciales**

En conformidad con el **Estatuto del Centro de Enseñanza Superior Escuni**, la asistencia a clase es obligatoria, siendo de aplicación el **art. 77**: *"La no participación comprobada de un alumno en las actividades académicas que* 

*se establezcan para las materias que está cursando, podrá llevar consigo la pérdida del derecho a la evaluación continua y prueba final en la asignatura, cuando las faltas equivalgan al tercio de horas asignado a la asignatura".* 

Esta norma se aplicará, en sentido estricto, para la 1ª convocatoria del curso, conservando el derecho a la prueba final de la 2ª convocatoria.

# **4. OBJETIVOS GENERALES DE LA ASIGNATURA**

- Aprovechar recursos y herramientas informáticas para facilitar el trabajo del estudiante a lo largo de su vida académica y profesional: elaboración y presentación de trabajos, dinamización del aula, aplicación de la gestión de datos, etc.
- Capacitar al alumno para la utilización de herramientas y aplicaciones web para la búsqueda, gestión y organización de la información, el trabajo autónomo y el trabajo en equipo.
- Aprovechar las redes sociales para los procesos de actualización profesional, autoformación, autoaprendizaje y difusión.

# **5. COMPETENCIAS**

#### **5.1. Competencias básicas**

CB4: Que los estudiantes puedan transmitir información, ideas, problemas y soluciones a un público tanto especializado como no especializado.

CB5: Que los estudiantes hayan desarrollado aquellas habilidades de aprendizaje necesarias para emprender estudios posteriores con un alto grado de autonomía.

#### **5.2. Competencias específicas**

CE17: Asesorar sobre el uso pedagógico e integración curricular de los medios didácticos. CE18: Analizar, diseñar y evaluar las aplicaciones de las tecnologías de la información y la comunicación asociadas a los procesos educativos y formativos.

#### **5.3. Competencias trasversales**

CT2: Capacidad de gestión de la información.

CT3: Capacidad de comunicación. Capacidad para exponer oralmente y por escrito con claridad los problemas complejos y proyectos dentro de su campo de estudio.

CT4: Capacidad de aprendizaje autónomo.

CT5: Capacidad de trabajar autónomamente.

CT6: Capacidad de trabajar en equipo.

CT12: Capacidad de adaptación a nuevas situaciones.

#### **6. CONTENIDOS DEL PROGRAMA**

#### **BLOQUE I. Uso efectivo de la ofimática básica**

- Utilización avanzada de procesadores de textos.
- Utilización básica de hojas de cálculo.

#### **BLOQUE II. Diseño de presentaciones. Estrategias para la comunicación efectiva de ideas**

- Aplicaciones para presentaciones.
- Presentaciones interactivas.
- Gamificación de presentaciones.
- Diseño para la comunicación efectiva de las ideas.
- Actitudes del orador.

# **BLOQUE III. Servicios y herramientas web**

- Búsquedas efectivas en internet.
- Redes sociales para los procesos de actualización profesional, autoformación, autoaprendizaje y difusión.
- Recursos para compartir la información y el trabajo en equipo.
- Aplicaciones para la gestión de proyectos.
- Curación de contenidos.

# **7. INDICACIONES METODOLÓGICAS**

La metodología será variada y participativa, priorizando el trabajo autónomo tutorizado por el profesor, asegurando la participación atenta, reflexiva y activa del alumnado.

Se fomentará la metacognición mediante estrategias de autorregulación del aprendizaje y se orientará la realización de distintas actividades como son: estudio personal, tutorías académicas, trabajos cooperativos, elaboración de trabajos teórico-prácticos, preparación de debates, etc.

Dadas las características propias de la asignatura, se le dotará de especial relevancia y prioridad al trabajo en taller, desde un aprendizaje práctico, además del planteamiento de casos y resolución de problemas que emulen la realidad de la profesión docente.

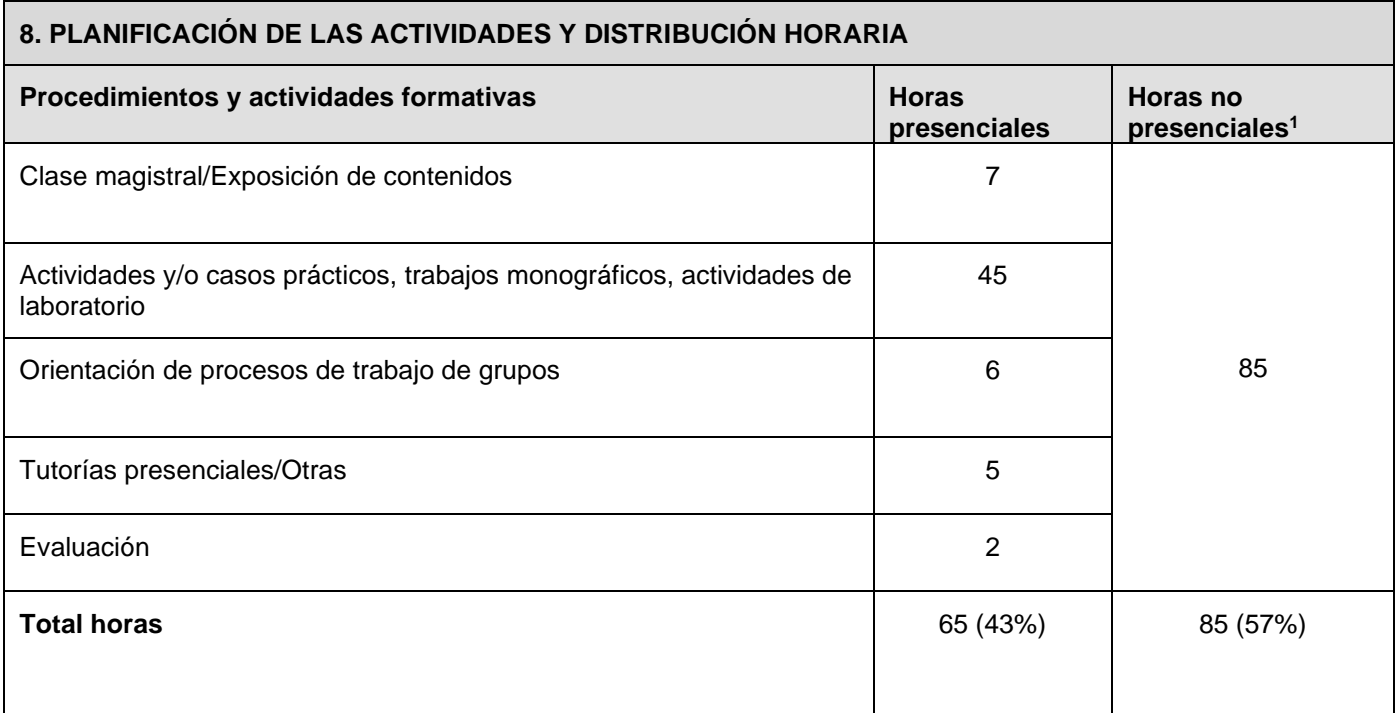

*"Este cronograma tiene carácter orientativo, siendo posible su modificación por el profesor si fuese lo más conveniente para el buen desarrollo de la asignatura, lo que se comunicará a los alumnos con tiempo suficiente para que puedan reorganizar su trabajo autónomo".*

# **9. CRITERIOS DE EVALUACIÓN**

PRIMERA CONVOCATORIA

La valoración del trabajo del alumno se realizará teniendo en cuenta:

<sup>&</sup>lt;sup>1</sup> Incluye el estudio personal, la lectura y búsqueda de información, preparación de trabajos, resolución de tareas y preparación de exposiciones entre otras.

- Su asistencia y participación en todo el proceso enseñanza-aprendizaje donde la reflexión y el diálogo serán fundamentales.
- Su rendimiento en las pruebas escritas.
- Los calidad de los trabajos propuestos:
	- Lecturas.
	- Trabajos individuales y en grupo.
	- Casos prácticos.
	- Exposiciones.
- − La asistencia a clase es obligatoria. La falta a más de un tercio de las clases presenciales negará la posibilidad de examinarse en la primera convocatoria del curso.
- − Para aprobar la asignatura es imprescindible tener superadas las "Pruebas finales".

# SEGUNDA CONVOCATORIA

Si el alumno ha cursado presencialmente la asignatura y finalmente no ha sido superada, cuando la vuelva a matricular tiene dos opciones:

- Volver a cursar la asignatura de manera presencial siguiendo todo el proceso.
- Presentarse a una prueba final específica en la que se evalúen todas las competencias. La puntuación en dicha prueba supondrá el 100% de la calificación de la asignatura.

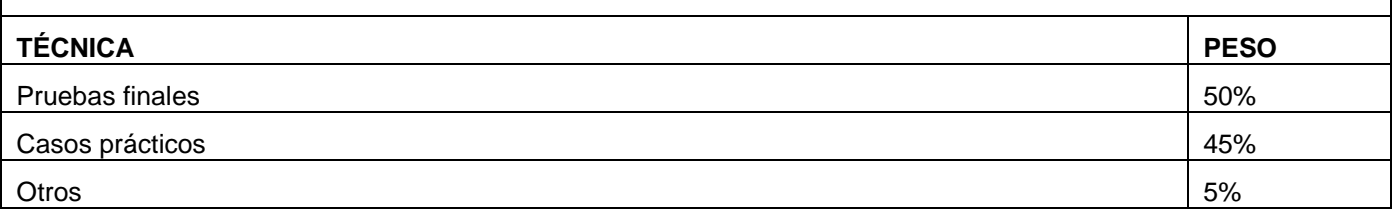

# **10. RECURSOS DE APRENDIZAJE Y APOYO TUTORIAL**

# **10.1. Referencias bibliográficas**

Montes, P (2015) *Word 2013*, Ministerio de Educación, Cultura y Deporte. Secretaría General Técnica, Madrid.

Valentín, G.M. (2015). *Aplicaciones informáticas de tratamiento de textos Word 2010: manual*. Editorial CEP, S.L. , Madrid.

Reynolds, G. (2010) *Presentación zen ideas sencillas para el diseño de presentaciones*. Pearson Educación, Madrid.

# **10.2. Recursos digitales y otros**

Guías de Inicio Rápido de Microsoft Office: http://bit.ly/1TCDMjH

Introducción a Trello: https://bit.ly/3HaFzuE

Manual de uso avanzado de la aplicación Google Drive. Oficina Móvil.<http://bit.ly/1DWG1sw>

Tareas básicas para crear una presentación de PowerPoint. Microsoft: https://bit.ly/3aCdsIp

# **11. BREVE CV DEL PROFESOR RESPONSABLE**

Consultar en la Web de Escuni